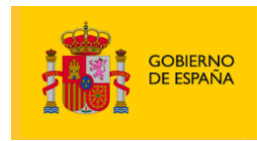

**VICEPRESIDENCIA** TERCERA DEL GOBIERNO **MINISTERIO PIINISTERIO<br>PARA LA TRANSICIÓN ECOLÓGICA<br>Y EL RETO DEMOGRÁFICO** 

**MINISTERIO DE SANIDAD** 

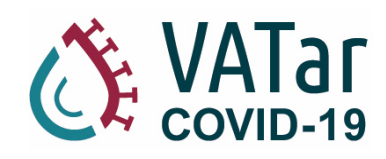

# **PROTOCOLO DE DETECCIÓN DE SARS-CoV-2 EN AGUAS RESIDUALES**

### **CONTROL MICROBIOLÓGICO EN AGUAS RESIDUALES COMO INDICADOR EPIDEMIOLÓGICO DE ALERTA TEMPRANA DE PROPAGACIÓN DE COVID-19**

**Versión 04/07/2023**

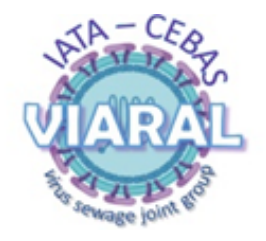

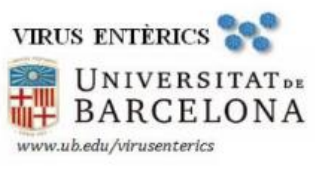

Laboratorio de Virus Entéricos-SAVCA Depto Genética, Microbiología y Estadística **Facultad Biología** Universidad de Barcelona Avda Diagonal 643, Barcelona 08028 Email: abosch@ub.edu

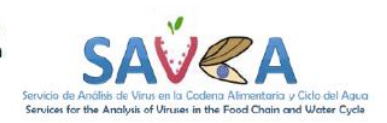

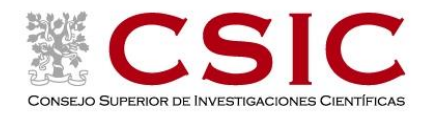

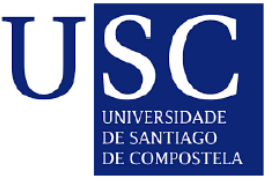

# **Contenido**

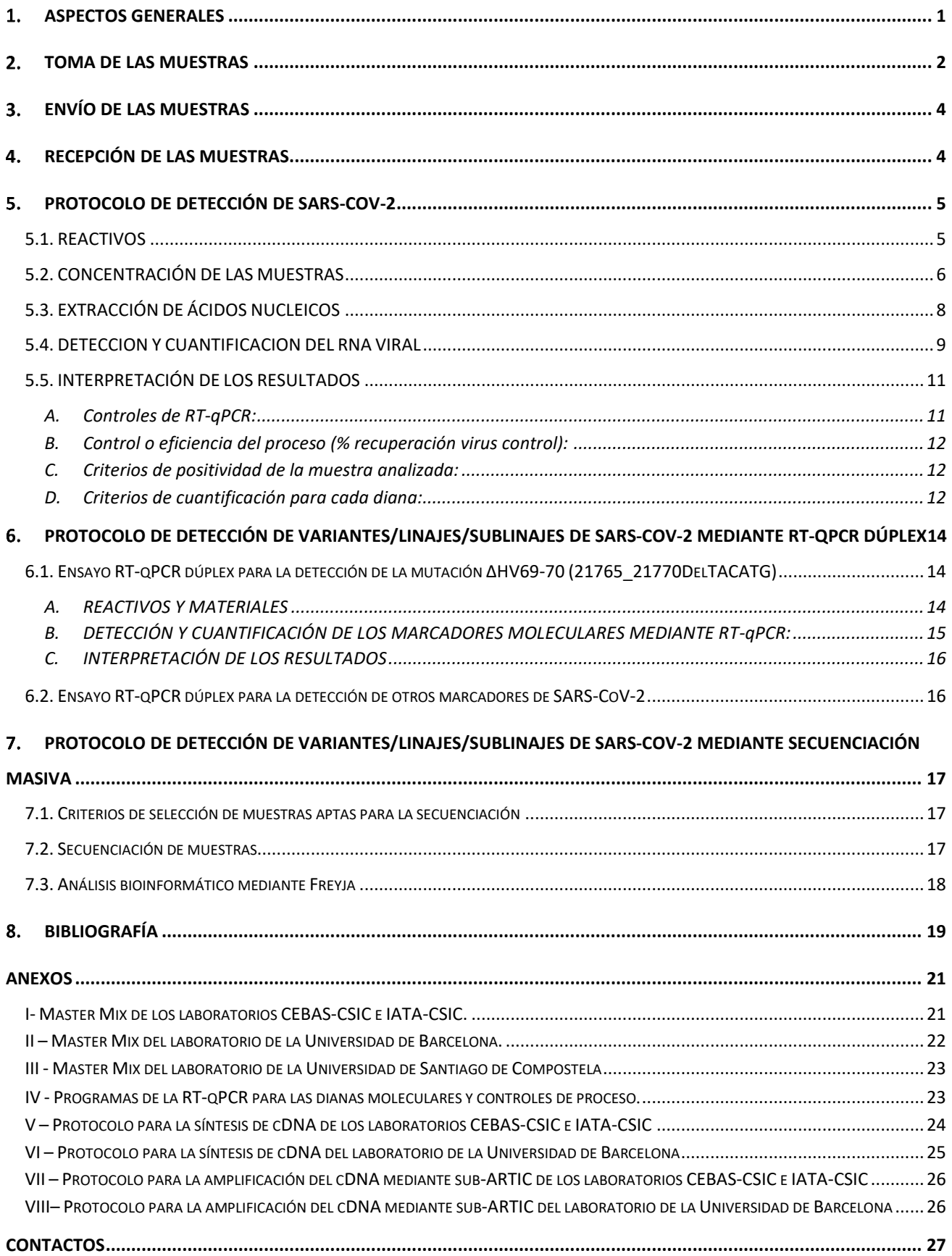

#### <span id="page-2-0"></span>**ASPECTOS GENERALES** 1.

- El personal que vaya a realizar el muestreo de las aguas residuales deberá seguir las recomendaciones generales de bioseguridad establecidas para los trabajadores de las EDAR. En este caso, para la toma de muestras se recomienda que los operarios vayan equipados con los equipos de protección individual entre los que se incluye: guantes y botas de goma, casco de trabajo con protector de ojos o gafas, mascarilla FFP2 y mono.
- El personal del equipo que vaya a recibir y a analizar muestras de aguas procedentes de una estación depuradora en las que pueda haber sospecha de presencia del SARS-CoV-2 deberán seguir las pautas estándar y recomendaciones generales de bioseguridad establecidas para los laboratorios de nivel 2 de contención biológica (NCB2). Estas normas, están a disposición de todo el personal del equipo de trabajo en el manual de bioseguridad del laboratorio y que se puede encontrar en el siguiente enlace de la Organización Mundial de la Salud: https://www.who.int/topics/medical waste/manual bioseguridad laboratorio.pdf
- En el caso de las muestras de aguas residuales, al tratarse de muestras cuya información es limitada, según el manual de la OMS, se deben de adoptar medidas de un NCB2, entre las que se incluye:
	- o Batas impermeables de manga larga (p. ej. batas de un solo uso manga larga con puño elástico y cuello camisero fabricada en polipropileno de 25gr).
	- o Se utilizarán guantes desechables, de protección para muestras infecciosas. Los guantes deben ser los específicos para su uso en un NCB2 (p. ej. guantes Kimberly-Clark Kimtech Sterling Nitrile-Xtra, con protección contra microorganismos, incluyendo virus, EN ISO 374-5:2016).
	- o Manejo de muestra dentro de una campana de seguridad biológica (CSB) de clase II.
	- o En las situaciones en que no exista la protección de la cabina de bioseguridad, se utilizarán gafas de seguridad para las actividades con líquidos infecciosos y mascarilla antipartículas (mascarilla de alta eficacia FFP2 o FFP3), si existiera riesgo de producción de aerosoles o de proyección de líquidos infecciosos.
- Se evitarán las técnicas que impliquen la formación de aerosoles, o en todo caso se aplicarán barreras de confinamiento si estas técnicas fueran necesarias, normalmente los recintos de contención de las cabinas. Se debe evitar al máximo actividades que impliquen manipulación de las muestras potencialmente infecciosas (alicuotado o dilución de muestras).
- También como norma general, todos los procedimientos que puedan generar aerosoles de partículas finas (volteado, apertura de tubos, etc.) deberán realizarse en una CSB de clase II.
- Toda la manipulación de las muestras se realizará dentro de la CSB de clase II y manteniendo los equipos de protección individual que se cambiarán todas las veces que sea necesario.
- Después de procesar las muestras, se descontaminarán las superficies de trabajo, así como todos los equipos utilizados (agitadores, centrífugas, cabina de bioseguridad) utilizando alcohol al 70% y papel desechable.

#### <span id="page-3-0"></span> $2.$ **TOMA DE LAS MUESTRAS**

- La toma de muestras en las EDAR es una operación determinante en la que se debe asegurar la completa trazabilidad de la muestra desde el momento de la toma hasta la recepción de esta por el laboratorio.
- Al igual que para el resto de las actividades que se desarrollan en las EDAR, el personal que entre en contacto con aguas residuales debe llevar los EPI necesarios para evitar la contaminación, entre los que se incluye: guantes y botas de goma, casco de trabajo con protector de ojos o gafas, mascarilla FFP2 y mono.
- A la hora de la toma de muestra es recomendable que se identifique y se registre el tomador de muestra, así como el proceso de envío de muestra al laboratorio. En este caso, si el proceso de toma de muestra no es puntual (p. ej. muestras de aguas compuestas), durante la toma de muestra se procurará asegurar una temperatura de < 10 ºC. Si la muestra se almacena previamente a su envío al laboratorio, la temperatura de almacenamiento deberá ser 3 ± 2 °C, y durante el transporte se procurará asegurar una temperatura de 5 ± 3 ºC, siendo estos criterios de estabilidad de almacenamiento y transporte los establecidos en la norma ISO 5667-3:2012 Calidad de agua. Muestreo. Parte 3: Guía para la conservación y manipulación de muestras.
- Es necesario llevar a cabo una correcta identificación del punto de toma de muestra. A la hora de seleccionar el punto de muestreo, se deberá tener en cuenta que es imprescindible asegurar que la toma de muestra se realiza en un lugar de máxima homogeneidad, evitando en todo momento puntos de confluencia de varias corrientes de agua residual y aportes de posibles vertidos industriales, realizando la toma en una zona en la que lámina de agua posea los mínimos flotantes posibles y siendo la profundidad de la toma de muestra idónea aquella que está a 1/3 de la altura de la lámina superficial de agua.
- Se debe realizar la identificación del proceso de toma de muestra, teniendo en cuenta que, independientemente del proceso, la totalidad de equipos habrán sido previamente desinfectados y que antes de la toma de muestra se realizará un enjuague de los recipientes de almacenamiento de muestra con el agua a muestrear.

En la medida que sea posible, los procesos de muestreo se detallarán en el "**Acta de toma de muestra**" teniendo en cuenta los siguientes criterios:

- o Toma de muestra simple (la muestra se toma en un momento concreto del día), indicando el momento del día más representativo para el parámetro que se está monitorizando. En este caso, teniendo en cuenta que las partículas víricas se excretan con la orina y las heces, se elegirá un momento del día que coincida con una mayor afluencia de la población al aseo.
- o Durante el proceso de toma de muestra, y siempre que sea posible, se llevarán a cabo medidas *in situ* que complementen la información, dicha medidas serán pH, conductividad a 20 ºC, turbidez, temperatura ambiente y caudal instantáneo. Estas medidas quedarán reflejadas en el "**Acta de toma de muestra**"

indicando en observaciones si dichas medidas están fuera de lo habitual en el punto de muestreo seleccionado. Igualmente, para muestras simples, se tendrá en cuenta que el volumen mínimo a tomar será de 500 mL, mientras que, para muestra compuestas, se asegurará que cada sub-muestra será de al menos 100 mL, de tal forma que en el proceso de integración de las sub-muestras se calculará el volumen a incluir en el recipiente final de muestra para asegurar que la muestra compuesta tenga, al menos, 500 mL.

- o Se debe tener en cuenta que en aquellos casos en que se vaya a llevar a cabo la caracterización físicoquímica de la muestra, se deberá tomar una muestra adicional de al menos 2 L, ajustando las condiciones de toma de muestra a este volumen adicional. En el "Acta de toma de muestra" se incluirán los parámetros de caracterización físico-química que se vayan a realizar y si se va a procesar en un laboratorio diferente al que analizará la detección de RNA de SARS-CoV-2.
- Una vez la muestra es recogida en los distintos puntos de muestreo (p. ej. afluente, secundario, terciario), se debe mantener refrigerada para evitar su degradación. La muestra para medición de RNA puede mantenerse 24-48 horas a temperatura de refrigeración sin que esto cause degradación del material genético, si bien, se evitará que el tiempo entre el muestreo y la recepción en el laboratorio de dicha muestra sea superior a 48 horas. En la muestra para caracterización físico-química es imprescindible asegurar que la muestra será recibida en el laboratorio que lleve a cabo dichos análisis en un tiempo inferior a 24 horas desde su recogida.
- Si la muestra para medición de RNA de SARS-CoV-2 no va a poder analizarse en los próximos 2-3 días, es mejor que sea congelada hasta su análisis. En cualquier caso, se debe de evitar el congelar/descongelar las muestras varias veces ya que estos procesos sí que degradan el material genético.

#### <span id="page-5-0"></span>**ENVÍO DE LAS MUESTRAS**  $3.$

Siempre que sea posible la entrega directa de la muestra al laboratorio donde se realiza el análisis correspondiente para la determinación de SARS-CoV-2 se trasladará inmediatamente después de realizar la toma de muestra en condiciones de refrigeración adecuadas (indicadas en el punto anterior).

Cuando por el contrario se precise de un servicio de transporte para el envío de la muestra hasta el laboratorio correspondiente se deberá proceder de la siguiente forma:

- o Se emplearán neveras aislantes correctamente cerradas con bridas para impedir su apertura, así como derrames del contenido de las muestras en caso de rotura.
- o Dentro de la nevera junto con la propia muestra se introducirán acumuladores de frío previamente congelados para mantener la temperatura adecuada de refrigeración. Además, se incluirá papel u otro material absorbente para prevenir escapes en caso de derrame o rotura del bote. Si fuese necesario para asegurar la estabilidad del contenido se podrá introducir un bote vacío, plástico de embalar, etc.
- o Si procede, adicionalmente, se introducirán en la nevera bridas nuevas para poder precintarla correctamente en el retorno de la misma desde el laboratorio.

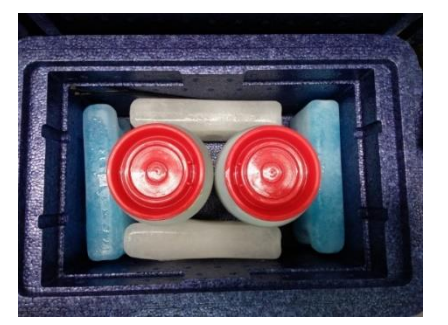

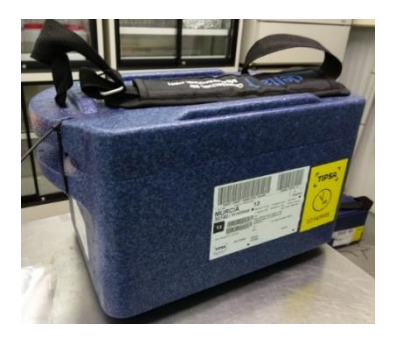

#### <span id="page-5-1"></span>**RECEPCIÓN DE LAS MUESTRAS**

- Las muestras procedentes de las diferentes EDAR se transportarán hasta el laboratorio de análisis y se recibirán por parte del personal del laboratorio en la recepción del instituto.
- El personal de laboratorio llevará guantes (p. ej. guantes Kimberly-Clark Kimtech Sterling Nitrile-Xtra, con protección contra microorganismos, incluyendo virus, EN ISO 374-5:2016) y bata desechable de un solo uso (p. ej. batas de un solo uso manga larga con puño elástico y cuello camisero fabricada en polipropileno de 25gr) para recibir las muestras en la conserjería del centro y las transportará hasta el laboratorio NCB2.
- Antes de abrir la caja se pulverizará con una solución de lejía diluida a 20 ppm o con alcohol al 70%.
- Una vez en el laboratorio, las muestras se irán sacando de una a una, y el resto de las muestras se mantendrán en la nevera de transporte en una zona segura del laboratorio para impedir tropiezos o vuelcos.
- Una vez se toma el volumen necesario de cada muestra el resto será almacenado a 4ºC hasta que el análisis de la muestra finalice.

 Si el análisis es correcto y por lo tanto no es necesario repetir el proceso el resto de la muestra será autoclavado y desechado.

#### <span id="page-6-0"></span>**PROTOCOLO DE DETECCIÓN DE SARS-COV-2**

#### <span id="page-6-1"></span>**5.1. REACTIVOS**

- AlCl<sub>3</sub> (ACROS Organics Cod.e195785000)
- Solución de AlCl<sub>3</sub> 4% (p/V): 0,4 g de AlCl<sub>3</sub> en 10 mL de agua destilada. Esta solución stock se realiza

previamente en la campana de gases del laboratorio; si no se utiliza toda la solución, puede conservarse a 4ºC.

- Extracto de carne
- Solución de extracto de carne 3%: 30g extracto de carne en 1000 mL de agua. Autoclavar 15 min 121ºC.
- Almacenar 4ºC.
- Tiras reactivas de pH
- NaOH 1N o 0,1N
- HCl 1N o 0,1N
- PBS pH 7,4
- Maxwell® RSC PureFood GMO and Authentication Kit (Cat# AS1600 Promega)
- One Step PrimeScript™ RT-PCR Kit (Perfect Real Time) (Cat# RR064A, Takara)
- 2019-nCoV RUO Kit (Cat# 10006713, IDT)
- Virus control de proceso:
	- *Transmissible Gastroenteritis Enteric Virus* (TGEV)(8): Universidad de Barcelona (UB)
	- *Murine Hepatitis Virus* (MHV): Universidad de Santiago de Compostela (USC)
	- *Porcine Epidemic Diarrhea Virus* (PEDV), cepa CV777: Centro de Edafología y Biología Aplicada del Segura (CEBAS-CSIC) y el Instituto de Agroquímica y Tecnología de Alimentos (IATA-CSIC).
- Twist Synthetic SARS-CoV-2 RNA Control 2 (Cat# MN908947.3) (Twist Bioscience)
- Ambion® Plant RNA Isolation Aid (Cat# AM9690, Invitrogen)
- 2019-nCoV\_N Positive Control (Cat # 10006625, IDT) (Utilizado por la USC).
- In house Synthetic SARS-CoV-2 RNA Control for IP4 and E (IDT) (Utilizado por la USC).

NOTA: Los Synthetic SARS-CoV-2 RNA Controls y los stocks de virus control de proceso deben estar alicuotados en alícuotas de un solo uso, de modo que cada una se descongele para ser utilizada una vez.

#### <span id="page-7-0"></span>**5.2. CONCENTRACIÓN DE LAS MUESTRAS**

- El protocolo de concentración de las muestras está basado en el protocolo descrito por Randazzo et al.  $(2020)^{(8)}$ .
- Dentro de la CSB de clase II, se coge el envase original en el que llega la muestra y se toman **200 mL de cada una de las muestras** en los tubos de centrífuga.
- En la CBS se añade un volumen determinado del stock del virus control de proceso. En función del laboratorio de análisis es:
	- o 100 µl de coronavirus porcino (PEDV, cepa CV777) a la dilución 1:10 ó 1:100 dependiendo de la concentración inicial del material (CEBAS-CSIC e IATA-CSIC).
	- $\circ$  10 µl de TEGV (UB).
	- o 20 µl del stock del virus de hepatitis murino (MHV), concentración final 10<sup>5</sup> copias genómicas/mL (USC).
- Dentro también de la CSB de clase II, se **ajusta el pH del agua a 6** con HCl 1N o 0,1N. Se puede utilizar pHmetro o en su defecto, tiras de pH, lo que también puede reducir los riesgos de contaminación cruzada de las muestras.
- Una vez ajustado el pH, se añade una parte de una solución de **AlCl<sup>3</sup> de 0,9N por cada 100** partes de muestra para obtener 0,009N. Para ello, se adicionan a cada uno de los tubos de centrifuga 2 mL de una disolución de AlCl<sub>3</sub> de concentración 4% (p/V) (0,4 g de AlCl<sub>3</sub> en 10 mL de agua destilada, esta disolución stock se realizará previamente en la campana de gases del laboratorio). Una vez añadido el AlCl<sub>3</sub>, se agitan manualmente los tubos de centrifuga para asegurar un buen mezclado.
- Dentro de la CSB de clase II, se reajusta el **pH a 6** con HCl 1N o 0.1N o NaOH 1N o 0,1N, dependiendo del pH de la muestra.
- Una vez ajustado el pH se cierran bien los tubos de la centrífuga y se colocan en el **agitador orbital 15 min. a 150 rpm.**
- Una vez agitado, se **centrifuga a 1700***g*-**1800***g* (USC) **durante 20 minutos**.
- **Como norma general, la apertura del rotor de la centrífuga se llevará a cabo dentro de la CSB de clase II.** En el caso de rotura de los tubos que contienen muestras durante el proceso de centrifugación, toda carga y descarga de los mismos deberá de hacerse de forma obligatoria dentro de la CSB de clase II.
- Dentro de la CSB de clase II, se **descarta de nuevo el sobrenadante en una botella pyrex, que una vez finalizada la concentración se coloca en la zona del material contaminado para su posterior autoclavado**.
- Se resuspende el pellet con **10 mL de una solución de extracto de carne al 3%** (30 g extracto de carne en 1000 mL de agua).
- Se cierran bien los tubos y se agitan durante **10 minutos a 200 rpm.**
- Una vez agitado, se centrifuga a **1900***g*-**2000***g* (USC) **durante 30 minutos.**
- Como norma general, la apertura del rotor de la centrífuga se llevará a cabo dentro de la CSB de clase II. En el caso de rotura de los tubos que contienen muestras durante el proceso de centrifugación, toda carga y descarga de los mismos deberá de hacerse de forma obligatoria dentro de la CSB de clase II.
- **Una vez se termina el uso de la centrífuga se pulveriza con una solución de alcohol al 70% y se limpia con papel.**
- Dentro de la CSB de clase II, se **descarta de nuevo el sobrenadante en una botella pyrex, que una vez finalizada la concentración se coloca en la zona del material contaminado para su posterior autoclavado**.
- El pellet se resuspende en 1 ó 2 mL de PBS 1x. Si la muestra no se va a extraer en el mismo día se congela a -20 °C bien etiquetada y en un congelador de muestras biológicas potencialmente contaminadas y que tenga la señal de riesgo biológico.

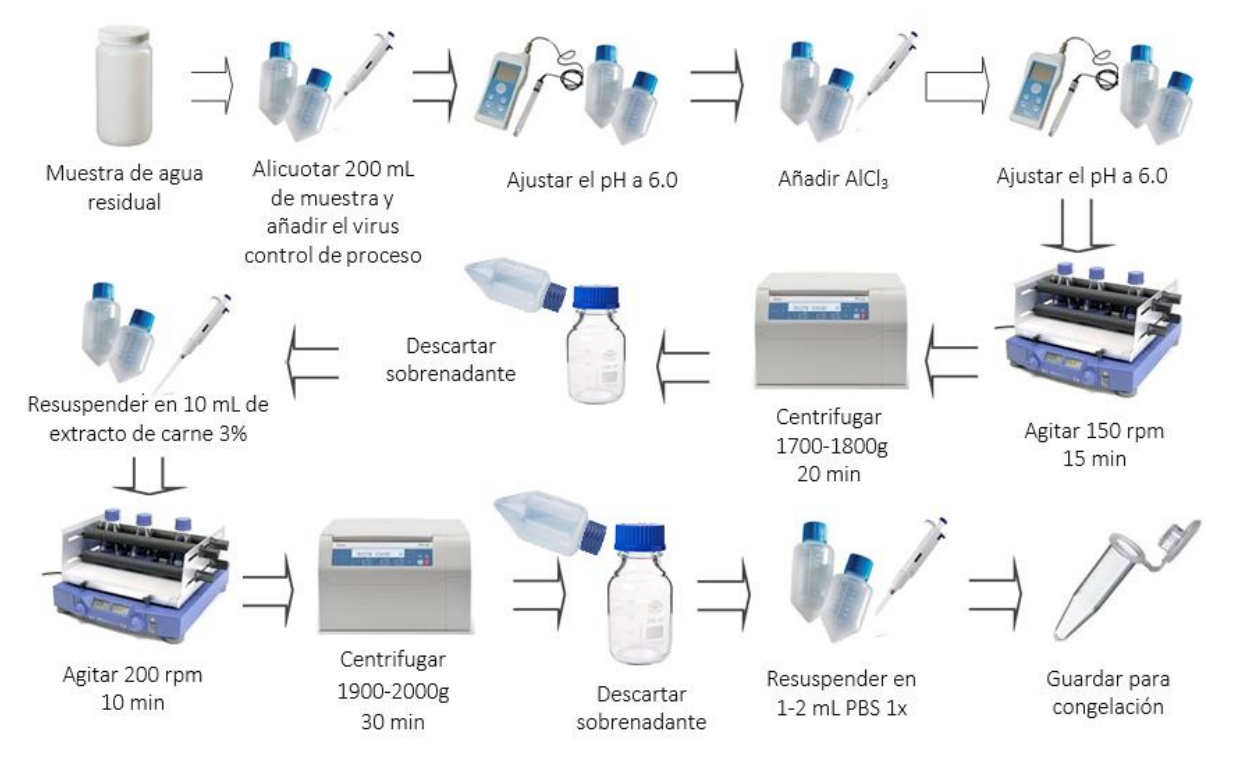

**Figura 1**. Esquema general de los pasos de concentración de muestras.

#### <span id="page-9-0"></span>**5.3. EXTRACCIÓN DE ÁCIDOS NUCLEICOS**

- Todo el proceso de extracción se lleva a cabo en la CSB de clase II.
- Como normal general, los EPI que se utilizan serán:
	- o Batas impermeables de manga larga (p. ej. batas de un solo uso manga larga con puño elástico y cuello camisero fabricada en polipropileno de 25gr).
	- o Guantes desechables (p. ej., guantes Kimberly-Clark Kimtech Sterling Nitrile-Xtra, con protección contra microorganismos y virus, EN ISO 374-5:2016), de protección para muestras infecciosas.
	- o En las situaciones en que no exista la protección de la cabina de bioseguridad, se utilizarán gafas de seguridad para las actividades con líquidos infecciosos y mascarilla antipartículas (mascarilla de alta eficacia FFP2 o FFP3s), si existiera riesgo de producción de aerosoles o de proyección de líquidos infecciosos.
- Para la extracción en el caso de los laboratorios CEBAS-CSIC, IATA-CSIC y UB, se utiliza el kit **Maxwell® RSC PureFood GMO and Authentication Kit** y el equipo **Maxwell RSC (Promega)**, siguiendo el siguiente protocolo:
	- o 300 µl de muestra, 400 µl CTAB y 40 µl de proteinasa k (proporcionada por el kit), en el caso de la UB se añaden además 25 µl de Plant RNA Isolation Aid. Agitar con Vortex durante 10 segundos.
	- o Incubar 10 min a 60 ºC.
	- o Centrifugar 10 min a 16000xg y descartar el pellet.
	- o Añadir 300 µl de tampón de lisis al cartucho y añadir también el sobrenadante de la muestra.
	- o Añadir 100 µl del tampón de elución a los tubos de elución y utilizar el programa de ejecución seleccionado para el aislamiento óptimo del ARN "Maxwell RSC Viral Total Nucleic Acid" incluido en el software del equipo.
- Para la extracción en el caso del laboratorio de la USC se sigue el siguiente protocolo:
	- o Tomar 150 μL de cada muestra concentrada y seguir las instrucciones del kit de extracción **Nucleospin RNA virus Kit (Macherey-Nagel)** tal y como se muestra a continuación en la Figura 2, con la única modificación de que el volumen final de elución es de 50 μl.

Una vez el RNA es extraído la muestra ya no supone riesgo y se puede manipular en cualquier laboratorio, adoptando en todo momento las buenas prácticas de trabajo.

| 1. Add Plant and<br>Lysis buffer   | + 600 µL Lysis Buffer<br>+ 25 µL Plant RNA<br>Isolation Aid<br>150 µL<br>concentrated sample                                                                                                    |
|------------------------------------|----------------------------------------------------------------------------------------------------|
| 2. Remove debris<br>and heat       | Supernatant<br>Vortex -<br>70 °C.<br>5 min<br>10 000 x g.5 min                                                                                                    |
| 3. Adjust binding<br>conditions    | 600 µL ethanol                                                                                                    |
| 4. Bind viral RNA                  | Load sample stepwise<br>x2<br>$8,000 \times g$ .                                                                                                    |
|                                    | 1 min                                                                                                    |
| 5. Wash and dry<br>silica membrane | 500 µL RAW<br>$1^\#$ wash<br>2 <sup>td</sup> wash<br>600 µL RAV3<br>3 <sup>rd</sup> wash<br>200 µL RAV3<br>$8,000 \times q$<br>1 <sup>st</sup> and 2 <sup>rd</sup><br>1 min<br>$11,000 \times g$ .<br>3 <sup>rd</sup> |
| 6. Elute highly<br>pure RNA        | 5 min<br>50 µL RNase-free H,O<br>(70 °C)<br>RT.<br>x2<br>$1-2$ min                                                                                                    |
|                                    | 11,000 x g.<br>100 µL<br>1 min<br>Final elute<br>volume                                                                                                    |

**Figura 2**. Esquema del proceso de extracción con el Nucleospin RNA virus Kit (Macherey-Nagel).

#### <span id="page-10-0"></span>**5.4. DETECCION Y CUANTIFICACION DEL RNA VIRAL**

El RNA extraído se manipulará en el laboratorio de preparación de PCR adoptando en todo momento las buenas prácticas de trabajo.

La detección se lleva a cabo utilizando la PCR cuantitativa de Applied Biosystem 7500, LightCycler 480, CFX96 BioRad, Stratagene Mx3005P, o un equipo similar. Los cebadores y sondas para cada uno de los genes, la composición de las mezclas de reacción, así como las condiciones de amplificación según laboratorio se especifican en los **[Anexos I al IV](#page-22-1)**.

Para cada muestra se realizan en paralelo los siguientes ensayos de RT-qPCR:

- RT-qPCR específica para el control del proceso (virus control según laboratorio) y así monitorizar la eficiencia del proceso de extracción <sup>(1, 9)</sup>.
	- $\checkmark$  Para cada muestra se analizan dos pocillos de la dilución RNA directa y dos pocillos de la dilución RNA-1.
	- Para el RNA extraído del virus control de proceso se realiza un banco de 4 diluciones seriadas en base 10 (-1, -2, -3 y -4) y se realiza la RT-qPCR de un pocillo del RNA sin diluir y un pocillo de cada dilución. Con ello se construirá la curva estándar del virus control de proceso.
- RT-qPCR de 2 dianas víricas, analizando para cada una de ellas dos pocillos de la dilución RNA directo y dos pocillos de la dilución RNA-1 para cada muestra:
	- $\checkmark$  Fragmento IP4 del gen RdRp, protocolo Institute Pasteur, Paris<sup>(4)</sup>
	- $\checkmark$  Fragmento del gen N1, protocolo del CDC<sup>(2)</sup>
- En caso de resultados discrepantes entre las dianas N1 e IP4, se realiza el ensayo de confirmación: RT-qPCR del gen E. Protocolo Charité, Berlin<sup>(3)</sup>

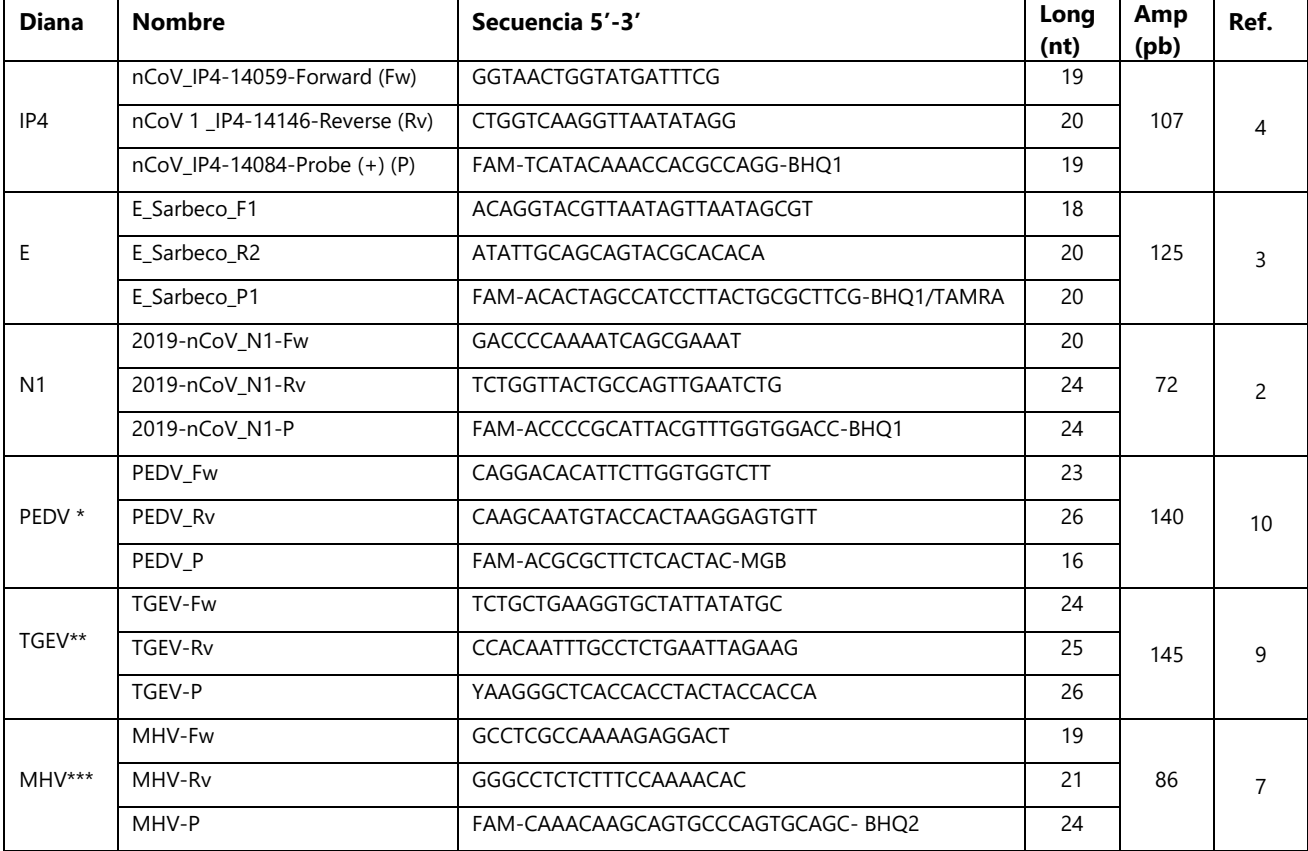

 $\checkmark$  De cada muestra se analizan 2 pocillos de la dilución RNA directa y 2 pocillos de la dilución RNA-1.

**Tabla 1. Secuencia de cebadores y sondas.** \*Virus control proceso empleado por CEBAS-CSIC e IATA-CSIC. \*\*Virus control proceso empleado por UB. \*\*\*Virus control proceso empleado por USC.

#### **Preparación de la Master Mix y de la placa**

- En el laboratorio específico para la preparación de las PCRs y con la superficie limpia colocar los siguientes reactivos en hielo: tampón RT-qPCR, enzima y cebadores/sonda. Mantener los reactivos refrigerados durante su uso.
- Mezclar el tampón, la enzima y los cebadores/sonda.
- Centrifugar los reactivos y los cebadores/sonda durante 5 segundos para colocar el contenido al final del tubo y después colocarlo en una gradilla refrigerada.
- Etiquetar cada tubo de microcentrífuga de 1,5 mL por cada set de cebadores/sonda (p.ej., IP4, gen E, gen N1, PEDV).
- Determinar el número de reacciones (N) que hay que preparar para cada ensayo.

Es necesario preparar la mezcla de la reacción incluyendo los controles positivos (N=2) y negativos (N=2) que deben incluirse en todas las RT-qPCRs. El control positivo utilizado para todas las dianas es Twist Synthetic SARS-CoV-2 RNA Control 2 (MN908947.3) (Twist Bioscence). El control negativo será agua libre de RNAsas.

- La mezcla de la reacción se prepara en exceso debido a los errores del pipeteo. Usar la siguiente guía para determinar N:
	- a. Si el número de muestras (n) incluyendo los controles es menor de 14, entonces calcular N= n+1;
	- b. Si el número de muestras (n) incluyendo todos los controles es mayor de 14: N=n+2.
- Para cada set de cebadores/sonda, calcular la cantidad de cada reactivo que se debe añadir para cada mezcla de reacción (N= número de reacciones).

### <span id="page-12-0"></span>**5.5. INTERPRETACIÓN DE LOS RESULTADOS**

#### <span id="page-12-1"></span>A. Controles de RT-qPCR:

- o Para cada diana analizada, si el control positivo de RT-qPCR es positivo (con amplificación) y el control negativo resulta negativo (sin amplificación) → ensayo válido.
- o El control positivo de RT-qPCR es negativo → ensayo no válido, repetir la RT-qPCR.
- o El control negativo de PCR y/o extracción es positivo → ensayo no válido.

Nota: Es necesario visualizar las curvas de amplificación siguiendo las instrucciones del equipo de PCR cuantitativa, para determinar presencia de Cts (*cycle threshold*, ciclo umbral) aberrantes o erróneos.

#### <span id="page-13-0"></span>B. Control o eficiencia del proceso (% recuperación virus control):

Se calcularán los parámetros de la curva estándar del virus control de proceso. Esta curva estándar se obtiene tras extraer 10 µl de stock de virus control de proceso diluido en agua utilizando el mismo método de extracción que se usa para las muestras. Para construir la curva estándar se analizan 1-2 pocillos de cada una de las siguientes diluciones: D, -1, -2, -3, -4.

Se calculará el porcentaje de recuperación del virus control proceso tanto a partir de los resultados de la dilución RNA directa como de la dilución -1, utilizando la siguiente fórmula y los valores de Cq de la dilución correspondiente:

#### **% Recuperación = TCID50 virus control recuperados/ TCID50 virus control añadidos x 100**

Se considerarán válidos aquellos resultados en los que el porcentaje de recuperación del control de proceso sea **≥ 1%** en alguna de las dos diluciones ensayadas (ISO 15216-1, 2017)<sup>(5)</sup>.

#### <span id="page-13-1"></span>C. Criterios de positividad de la muestra analizada:

- o Las dianas IP4 y N1 son negativas → NEGATIVO
- $\circ$  Las dianas IP4 y N1 son positivas  $\rightarrow$  POSITIVO
- o Una diana es positiva y la otra es negativa → POSITIVO a confirmar mediante RT-qPCR de la diana E: -Si la diana E da positiva → POSITIVO
	- -Si la diana E da negativa y la diana positiva no es robusta→ PRESUNTO POSITIVO
	- -Si la diana E da negativa y la diana positiva es robusta → POSITIVO

Se entiende por resultado robusto cuando hay varias réplicas con detección dentro de la diana, los valores de cada determinación son coherentes entre sí, entre las distintas réplicas y con la evolución de la EDAR en semanas anteriores.

#### <span id="page-13-2"></span>D. Criterios de cuantificación para cada diana:

 Se convertirán los valores de Cq<40 de cada pocillo a copias genómicas/L (cg/L) interpolando el Cq de la muestra problema a las rectas patrón externas construidas con diluciones seriadas en base 10 del material de referencia cuantificado. La recta patrón de cada gen debe tener un coeficiente de correlación mínimo (r2 ) de 0,98 y la pendiente de la recta debe estar entre 3,10 y 3,60 (corresponde a unas eficiencias de amplificación del 90 al 110 %) (ISO 15216-1, 2017)<sup>(5).</sup>

El cálculo de la concentración de SARS-CoV-2 en copias de genoma viral detectables por reacción (cg/reacción) en cada réplica utilizando la recta patrón se realiza de la siguiente manera:

### **concentración= 10 (∆Cq/m)**

Siendo ∆Cq=valor de Cq-valor de la ordenada en el origen de la curva patrón m=pendiente de la recta patrón

 Para la conversión de la concentración en copias genómicas por reacción a copias genómicas por litro se tiene en cuenta: el volumen de muestra inicial, el volumen en el que se ha resuspendido la muestra al final del proceso de concentración, el volumen de muestra concentrada extraído, el volumen utilizado para eluir el RNA al final de la extracción y el volumen de RNA utilizado en la RT-qPCR, de la siguiente forma:

$$
cg/L = \frac{cg}{reacción} \times \frac{1 \text{ reacción}}{\mu l \text{ RNA utilization on RT} - qPCR} \times \frac{\mu l \text{ elución de RNA tras la extracción}}{m l \text{ de muestra concentrada extraídos}}
$$

$$
\times \frac{m l \text{ para resuspensión tras concentración}}{m l \text{ de muestra inicial}} \times \frac{1000 \text{ ml}}{1 \text{ L}}
$$

- Cuando en el análisis de las 2 réplicas de alguna dilución una de las réplicas tiene un valor Cq<40 y la otra de "No Cq" o Cq≥40, a esta última réplica se le asignará una concentración igual al límite de detección (LD) teórico de 1 copia genómica/reacción.
- Para aquellas muestras para las que se ha obtenido valores de Cq<40, se calcula el promedio y el error estándar de las concentraciones estimadas a partir de los resultados de las 4 réplicas (2 de ácido nucleico sin diluir y 2 de la dilución 1/10), siguiendo los siguientes criterios y escenarios:

i. Cuando únicamente se obtiene Cq<40 en una de las dos réplicas de una de las dos diluciones → se hará el promedio de las dos réplicas de esa dilución.

ii. Si se obtienen valores de Cq<40 en, al menos, una réplica de cada una de las dos diluciones → se hará el promedio de las 4 réplicas siempre y cuando la diferencia entre la concentración de la muestra directa y la diluida -1 sea inferior a 0,5  $log_{10}$ .

iii. Cuando la concentración estimada a partir de la dilución -1 sea 0,5 log<sub>10</sub> superior a la concentración estimada a partir de la directa, se considera que hay inhibición y se calcula la concentración utilizando únicamente los valores de Cq de la dilución -1.

#### <span id="page-15-0"></span>**PROTOCOLO DE DETECCIÓN DE VARIANTES/LINAJES/SUBLINAJES DE SARS-COV-2** 6. **MEDIANTE RT-QPCR DÚPLEX**

A lo largo de la evolución de la pandemia de SARS-CoV-2 han ido emergiendo y propagándose nuevas variantes, linajes y sublinajes. Ante la amenaza de una mayor transmisibilidad o virulencia de algunas de ellas se realiza un análisis mediante RT-qPCR dúplex que permite la detección y cuantificación de un marcador molecular del gen que codifica para la glicoproteína S específico de cada variante/linaje/sublinaje en cuestión. Estos ensayos se realizan sobre las muestras que han resultado positivas para SARS-CoV-2, y se escogen tras valorar la situación epidemiológica en el escenario clínico a nivel europeo y nacional en cada momento.

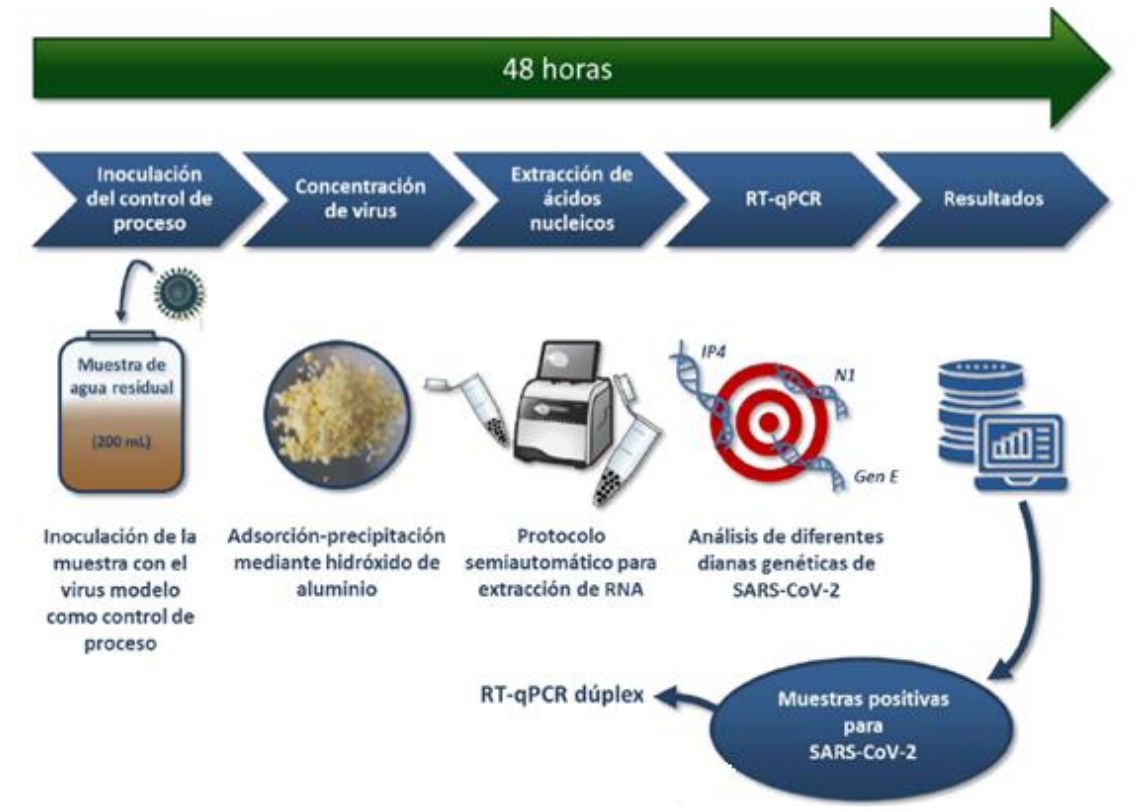

**Figura 3.** Flujo de trabajo para la detección y cuantificación de variantes de SARS-CoV-2 a partir de agua residual

#### <span id="page-15-1"></span>**6.1. Ensayo RT-qPCR dúplex para la detección de la mutación ΔHV69-70 (21765\_21770DelTACATG)**

Para la detección y discriminación cuantitativa de la mutación ΔHV69-70 (21765\_21770DelTACATG) como marcador molecular del gen que codifica para la glicoproteína S, el laboratorio de virus Entéricos de la Universidad de Barcelona desarrolló una metodología que fue posteriormente validada por el resto de laboratorios del consorcio (11, 12).

#### <span id="page-15-2"></span>A. REACTIVOS Y MATERIALES

- One Step PrimeScript™ RT-PCR Kit (Perfect Real Time) (Cat# RR064A, Takara)
- Twist Synthetic SARS-CoV-2 RNA Control 2 (MN908947.3) (Twist Bioscience)
- Twist Synthetic SARS-CoV-2 RNA Control 14 (B.1.1.7\_710528, 103907) (Twist Bioscience)
- Agua grado PCR

- Cebadores y sondas de discriminación alélica específicas para la diana ΔHV69-70:

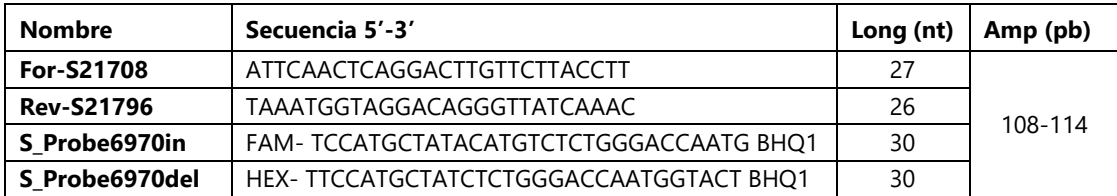

#### <span id="page-16-0"></span>B. DETECCIÓN Y CUANTIFICACIÓN DE LOS MARCADORES MOLECULARES MEDIANTE RT-qPCR:

Composición de las reacciones de RT-qPCR dúplex en un volumen final de 20 μl:

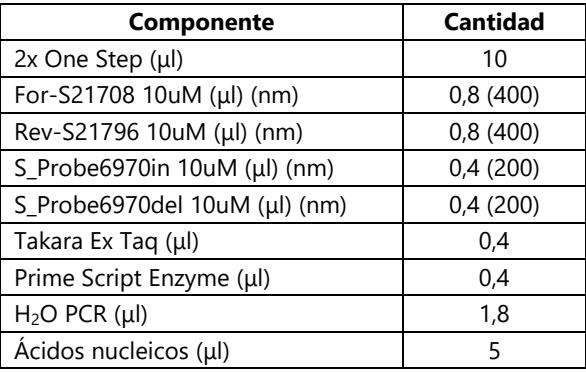

- La determinación de la concentración de copias genómicas de SARS-CoV-2 que contienen o no el marcador molecular se realiza analizando para cada muestra 2 pocillos de ARN sin diluir y 2 pocillos de la dilución ARN -1, para así controlar la presencia de inhibidores.
- En cada placa de ensayo de RT-qPCR se incluirán los siguientes controles positivos y negativos para cada master mix que se utilice:
	- o 2 pocillos con 5 μl de agua libre de RNAsas (control negativo de PCR)
	- o 2 pocillos con 5 μl del control negativo de extracción
	- o 1 pocillo con 5 μl de una cantidad conocida de Twist Synthetic SARS-CoV-2 RNA Control 2 (103 copias/reacción) (control positivo)
	- o 1 pocillo con 5 μl de una cantidad conocida de Twist Synthetic SARS-CoV-2 RNA Control 14 (103 copias/reacción) (control positivo)
- Programa de temperatura para llevar a cabo la RT-qPCR dúplex:

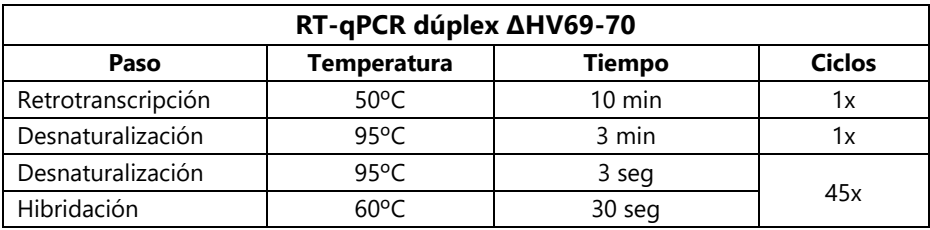

 Para la estimación cuantitativa de cada diana se utilizarán curvas estándar, que se construirán utilizando un mínimo de 5 diluciones y 3 réplicas por dilución, utilizando como material de referencia el Twist Synthetic SARS-CoV-2 RNA Control 2 y RNA Control 14 (Twist Bioscience).

#### <span id="page-17-0"></span>C. INTERPRETACIÓN DE LOS RESULTADOS

#### *Controles de RT-qPCR:*

- o Si el control positivo de RT-qPCR es positivo (con amplificación) y el control negativo resulta negativo (sin amplificación) → ensayo válido.
- o Si el control positivo de RT-qPCR es negativo → ensayo no válido, repetir la RT-qPCR.
- o El control negativo de PCR y/o extracción es positivo → ensayo no válido.

#### *Criterios para estimar la proporción de la mutación ΔHV69/70:*

- Se convertirán los valores de Cq<40 de cada pocillo a copias genómicas por litro (cg/L) siguiendo los mismos pasos descritos anteriormente para el protocolo de detección y cuantificación de genomas de SARS-CoV-2.
- La presencia de inhibición en las muestras será detectada comparando las concentraciones promedio obtenidas de los dos pocillos que contienen el RNA sin diluir con los pocillos duplicados con el RNA diluido -1. Cuando la concentración estimada a partir de la dilución -1 sea 0,5 log<sub>10</sub> superior a la concentración estimada a partir de la directa, se considera que hay inhibición y se calcula la concentración utilizando únicamente los valores de Cq de la dilución -1.
- El porcentaje de genomas de SARS-CoV-2 que contienen la deleción ΔHV69/70 se calculará utilizando la siguiente fórmula:

$$
\% = \frac{\text{cg/L (S\_Probe6970del)}}{\text{cg/L (S\_Probe6970del)} + \text{cg/L (S\_Probe6970in)}} \times 100
$$

 En los casos en los que una de las concentraciones sea inferior al límite de cuantificación (LC), el porcentaje se calculará utilizando el LC correspondiente del ensayo. No se podrán estimar las proporciones en aquellas muestras en las que ambas concentraciones sean inferiores al LC, indicándose como "Ne" (proporción No estimada).

#### <span id="page-17-1"></span>**6.2. Ensayo RT-qPCR dúplex para la detección de otros marcadores de SARS-CoV-2**

Mediante protocolos similares al ensayo RT-qPCR dúplex para la detección de la mutación ΔHV69-70 (21765\_21770DelTACATG), se llevan a cabo ensayos para la detección y discriminación de otros marcadores moleculares.

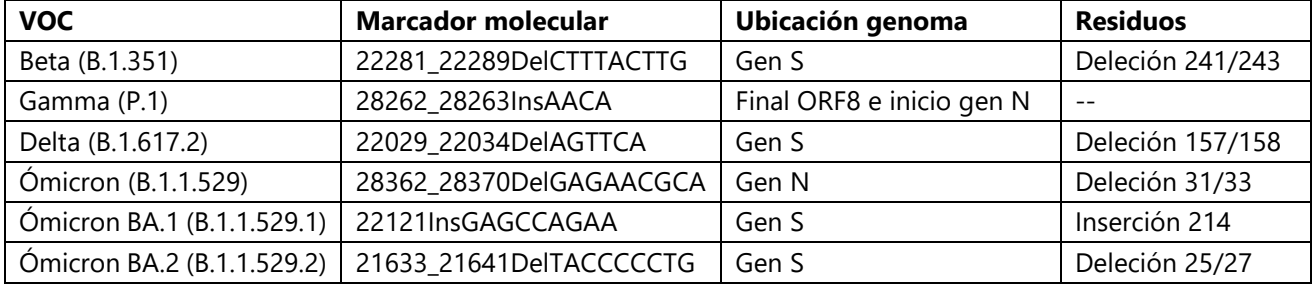

La información detallada de dichos protocolos se puede consultar en el repositorio [Protocol Exchange](https://protocolexchange.researchsquare.com/article/pex-1688/v2)<sup>(12)</sup>.

#### <span id="page-18-0"></span>**PROTOCOLO DE DETECCIÓN DE VARIANTES/LINAJES/SUBLINAJES DE SARS-COV-2 MEDIANTE SECUENCIACIÓN MASIVA**

La identificación de nuevas variantes de SARS-CoV-2 mediante técnicas de secuenciación masiva se llevan a cabo por secuenciación masiva en profundidad (*deep sequencing*) del gen que codifica para la glicoproteína S, de esta forma se obtiene un análisis más detallado de la región que contiene los marcadores de mayor preocupación. A continuación, se describe el protocolo que se ha desarrollado y que se aplica sobre aquellas muestras que presenten unas características óptimas en cuanto a carga viral y ausencia de inhibidores para garantizar unos buenos resultados.

#### <span id="page-18-1"></span>**7.1. Criterios de selección de muestras aptas para la secuenciación**

Se escogen aquellas muestras que presentan un valor Cq inferior de 33-34 en la muestra no diluida para la diana N1, en base a lo publicado por Izquierdo-Lara et al<sup>(13)</sup>. Posteriormente se procesan aquellas muestras cuya concentración tras la limpieza de amplicones es mayor de 4 ng/µl para garantizar una correcta cantidad total de DNA tras mezclar las muestras a concentración equimolar.

La presencia del amplicón del tamaño esperado también puede confirmarse con un análisis por [TapeStation.](https://www.agilent.com/en/product/automated-electrophoresis/tapestation-systems)

#### <span id="page-18-2"></span>**7.2. Secuenciación de muestras**

Del total del genoma del SARS-CoV-2 la parte a secuenciar corresponde a la del gen S. Esto se debe a que es la región en la que se concentran la mayoría de las mutaciones, siendo así, por el momento, la más informativa.

El protocolo que se sigue para secuenciar las muestras se divide en 3 estadios:

#### **1) Síntesis del cDNA**

Los protocolos para la síntesis del cDNA (DNA complementario) a partir de RNA se especifican, según el laboratorio, en los **[Anexos V](#page-25-0) y [VI](#page-26-0)**.

#### **2) Amplificación del cDNA mediante sub-ARTIC**

Se amplifican las muestras siguiendo el [protocolo sub-ARTIC Network.](https://community.artic.network/t/sars-cov-2-version-5-3-2-scheme-release/462) Se utilizan cebadores v5.3.2 (Integrated DNA Technologies) seleccionados para la amplificación del gen S, o actualizaciones posteriores a medida que vayan apareciendo. El protocolo incluye un set de 28 cebadores (14 *Forward* y 14 *Reverse*), que se separan en 2 *pools* o grupos: uno con los cebadores pares y otro con los impares.

Los protocolos para la amplificación del cDNA mediante sub-ARTIC según el laboratorio se especifican en los **[Anexos VII](#page-26-1) y [VIII.](#page-27-1)**

Tras la reacción de PCR se pueden combinar los 2 *pools* de una misma muestra y, a continuación, que esta sea purificada mediante un gel de agarosa o gránulos magnéticos. Al finalizar la purificación se cuantifican las muestras mediante el fluorímetro [Qubit](https://www.thermofisher.com/es/es/home/industrial/spectroscopy-elemental-isotope-analysis/molecular-spectroscopy/fluorometers/qubit.html?gclid=CjwKCAiA9NGfBhBvEiwAq5vSyweRhVzeXjT8PHzoXNC5zC2z3Y4ToiNcXEkK9-0AHhcif9R5XKHxExoCJrQQAvD_BwE&ef_id=CjwKCAiA9NGfBhBvEiwAq5vSyweRhVzeXjT8PHzoXNC5zC2z3Y4ToiNcXEkK9-0AHhcif9R5XKHxExoCJrQQAvD_BwE:G:s&s_kwcid=AL!3652!3!529745253588!e!!g!!qubit%20dna%20quantification!7851124051!80648209654&cid=bid_pca_aqb_r01_co_cp1359_pjt0000_bid00000_0se_gaw_bt_pur_con) (Thermo Fisher Scientific) y se normaliza a 4 ng/µl como mínimo. Si hay suficiente cantidad de DNA para normalizar a una concentración superior, se realiza con el fin de incrementar el número de *reads* (o lecturas) por muestra.

#### **3) Preparación de las librerías y secuenciación**

Para la preparación de las librerías se sigue el protocolo publicado en la web de [Oxford Nanopore:](https://nanoporetech.com/resource-centre/overview-pcr-tiling-sars-cov-2-virus)

[Classic PCR tiling of SARS-CoV-2 virus](https://nanoporetech.com/sites/default/files/s3/literature/pcr-tiling-of-sars-cov-2-virus-workflow.pdf) (a través del enlace se accede al protocolo resumido).

Una vez preparadas las librerías se lleva a cabo la secuenciación mediante el dispositivo MinION Mk1B, MinION Mk1C, o GridION (Oxford Nanopore Technologies).

#### <span id="page-19-0"></span>**7.3. Análisis bioinformático mediante Freyja**

El <u>software Freyja</u><sup>(14)</sup>, desarrollado por el Scripps Research Institute, es de libre acceso. A partir de las mediciones de la frecuencia de cada mutación (*single nucleotide variation* o SNV) y la profundidad de secuenciación en cada posición del genoma, Freyja proporciona una estimación de la abundancia de los diferentes linajes/sublinajes presentes en una muestra mixta.

Una vez finalizado el proceso (*run*) de secuenciación se pueden generar archivos FAST5 (*raw data*), sobre los cuales se realiza el *basecalling* y el *demultiplexing*. En el paso de *basecalling* se selecciona un Q-score mínimo de 8. Para el proceso de *demultiplexing* se marcan las opciones "require\_barcodes\_both\_ends" y "detect\_mid\_strand\_barcodes". Los archivos FASTQ resultantes contienen las secuencias de cada muestra.

Para analizar las secuencias e identificar las variantes, linajes y sublinajes que hay en cada muestra, se siguen los siguientes pasos:

- 1. Se eliminan los cebadores y bases con poca calidad de lectura mediante Cutadapt o Porechop.
- 2. Se alinean los *reads* respecto al genoma de referencia NC\_045512.2 mediante minimap2.
- 3. Se convierte el archivo SAM a BAM y se indexa con Samtools.
- 4. Se ejecuta el comando "freyja update" para descargar la lista actualizada de variantes, linajes y sublinajes.
- 5. Mediante los comandos "freyja variants" y "freyja demix" se obtienen archivos TSV con todas las mutaciones encontradas y las variantes, linajes y sublinajes que son definidos por ese conjunto de mutaciones.

Para garantizar la calidad de los resultados se tiene en cuenta la cobertura total (*coverage*) obtenida del gen S con un número de *reads* superior a 100, considerándose aceptables valores ≥ 50%.

> % coverage gen  $S = \frac{N$ úmero de posiciones con más de 100 reads  $\frac{1}{3822}$  (Número total de posiciones del gen S)  $\times$  100

#### <span id="page-20-0"></span>**BIBLIOGRAFÍA**

- 1. Blanco, A., Abid, I., Al-Otaibi, N., Pérez-Rodríguez, F. J., Fuentes, C., Guix, S., Pintó, R. M., & Bosch, A. (2019). Glass Wool Concentration Optimization for the Detection of Enveloped and Non-enveloped Waterborne Viruses. *Food and environmental virology*, *11*(2), 184–192[. https://doi.org/10.1007/s12560-019-09378-0](https://doi.org/10.1007/s12560-019-09378-0)
- 2. CDC. 2019-Novel Coronavirus (2019-nCoV) Real-Time RT-PCR RUO. Panel [https://www.cdc.gov/coronavirus/2019](https://www.cdc.gov/coronavirus/2019-ncov/lab/rt-pcr-panel-primer-probes.html) [ncov/lab/rt-pcr-panel-primer-probes.html](https://www.cdc.gov/coronavirus/2019-ncov/lab/rt-pcr-panel-primer-probes.html)
- 3. Corman, V. M., Landt, O., Kaiser, M., Molenkamp, R., Meijer, A., Chu, D. K., Bleicker, T., Brünink, S., Schneider, J., Schmidt, M. L., Mulders, D. G., Haagmans, B. L., van der Veer, B., van den Brink, S., Wijsman, L., Goderski, G., Romette, J. L., Ellis, J., Zambon, M., Peiris, M., … Drosten, C. (2020). Detection of 2019 novel coronavirus (2019-nCoV) by real-time RT-PCR. *Euro surveillance : bulletin Europeen sur les maladies transmissibles = European communicable disease bulletin*, *25*(3), 2000045. <https://doi.org/10.2807/1560-7917.ES.2020.25.3.2000045>
- 4. Institute Pasteur, Paris. Protocol: Real-time RT-PCR assays for the detection of SARS-CoV-2. 2020 [https://www.who.int/docs/default-source/coronaviruse/real-time-rt-pcr-assays-for-the-detection-of-sars-cov-2](https://www.who.int/docs/default-source/coronaviruse/real-time-rt-pcr-assays-for-the-detection-of-sars-cov-2-institut-pasteur-paris.pdf) [institut-pasteur-paris.pdf](https://www.who.int/docs/default-source/coronaviruse/real-time-rt-pcr-assays-for-the-detection-of-sars-cov-2-institut-pasteur-paris.pdf)
- 5. ISO 15216-1, 2017. Microbiology of the Food Chain e Horizontal Method for Determination of Hepatitis A Virus and Norovirus Using Real-Time RT-PCR Part 1: Method for Quantification. ISO 15216-1:2017.
- 6. Moreno, J. L., Zúñiga, S., Enjuanes, L., & Sola, I. (2008). Identification of a coronavirus transcription enhancer. *Journal of virology*, *82*(8), 3882–3893[. https://doi.org/10.1128/JVI.02622-07](https://doi.org/10.1128/JVI.02622-07)
- 7. Raaben, M., Einerhand, A. W., Taminiau, L. J., van Houdt, M., Bouma, J., Raatgeep, R. H., Büller, H. A., de Haan, C. A., & Rossen, J. W. (2007). Cyclooxygenase activity is important for efficient replication of mouse hepatitis virus at an early stage of infection. *Virology journal*, *4*, 55.<https://doi.org/10.1186/1743-422X-4-55>
- 8. Randazzo, W., Truchado, P., Cuevas-Ferrando, E., Simón, P., Allende, A., & Sánchez, G. (2020). SARS-CoV-2 RNA in wastewater anticipated COVID-19 occurrence in a low prevalence area. *Water research*, *181*, 115942. <https://doi.org/10.1016/j.watres.2020.115942>
- 9. Vemulapalli, R., Gulani, J., & Santrich, C. (2009). A real-time TaqMan RT-PCR assay with an internal amplification control for rapid detection of transmissible gastroenteritis virus in swine fecal samples. *Journal of virological methods*, *162*(1-2), 231–235. <https://doi.org/10.1016%2Fj.jviromet.2009.08.016>
- 10. Zhou, X., Zhang, T., Song, D., Huang, T., Peng, Q., Chen, Y., Li, A., Zhang, F., Wu, Q., Ye, Y., & Tang, Y. (2017). Comparison and evaluation of conventional RT-PCR, SYBR green I and TaqMan real-time RT-PCR assays for the detection of porcine epidemic diarrhea virus. *Molecular and cellular probes*, *33*, 36–41. <https://doi.org/10.1016/j.mcp.2017.02.002>
- 11. Carcereny, A., Martínez-Velázquez, A., Bosch, A., Allende, A., Truchado, P., Cascales, J., Romalde, J. L., Lois, M., Polo, D., Sánchez, G., Pérez-Cataluña, A., Díaz-Reolid, A., Antón, A., Gregori, J., Garcia-Cehic, D., Quer, J., Palau, M., Ruano, C. G., Pintó, R. M., & Guix, S. (2021). Monitoring Emergence of the SARS-CoV-2 B.1.1.7 Variant through the Spanish National SARS-CoV-2 Wastewater Surveillance System (VATar COVID-19). *Environmental science & technology*, *55*(17), 11756– 11766. <https://dx.doi.org/10.1021%2Facs.est.1c03589>
- 12. Carcereny, A., Garcia-Pedemonte, D., Bosch, A., Pintó, R.M., Guix, S. (2023). Duplex RTqPCRs for detection and relative quantification of SARS-CoV-2 variants of concern (VOC). *Protocol Exchange*[. https://doi.org/10.21203/rs.3.pex-1688/v2](https://doi.org/10.21203/rs.3.pex-1688/v2)
- 13. Izquierdo-Lara, R., Elsinga, G., Heijnen, L., Munnink, B. B. O., Schapendonk, C. M. E., Nieuwenhuijse, D., Kon, M., Lu, L., Aarestrup, F. M., Lycett, S., Medema, G., Koopmans, M. P. G., & de Graaf, M. (2021). Monitoring SARS-CoV-2 Circulation and Diversity through Community Wastewater Sequencing, the Netherlands and Belgium. *Emerging infectious diseases*, *27*(5), 1405–1415. <https://doi.org/10.3201/eid2705.204410>

14. Karthikeyan, S., Levy, J. I., De Hoff, P., Humphrey, G., Birmingham, A., Jepsen, K., Farmer, S., Tubb, H. M., Valles, T., Tribelhorn, C. E., Tsai, R., Aigner, S., Sathe, S., Moshiri, N., Henson, B., Mark, A. M., Hakim, A., Baer, N. A., Barber, T., Belda-Ferre, P., … Knight, R. (2022). Wastewater sequencing reveals early cryptic SARS-CoV-2 variant transmission. *Nature*, *609*(7925), 101–108[. https://doi.org/10.1038/s41586-022-05049-6](https://doi.org/10.1038/s41586-022-05049-6)

#### <span id="page-22-0"></span>**ANEXOS**

#### <span id="page-22-1"></span>**I- Master Mix de los laboratorios CEBAS-CSIC e IATA-CSIC.**

Composición de las reacciones de RT-qPCR utilizando el **One Step PrimeScript™ RT-PCR Kit (Perfect Real Time; RR064A, Takara)** dependiendo de si el equipo necesita o no **ROX**:

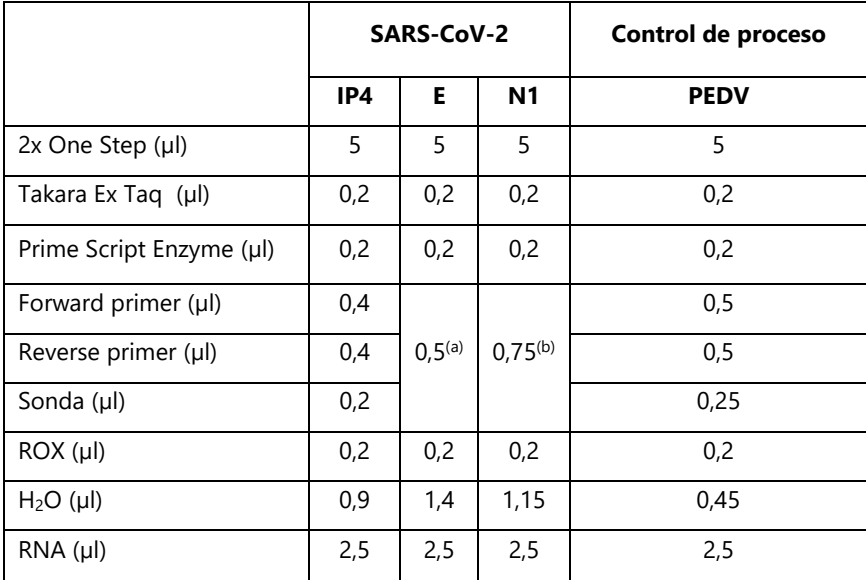

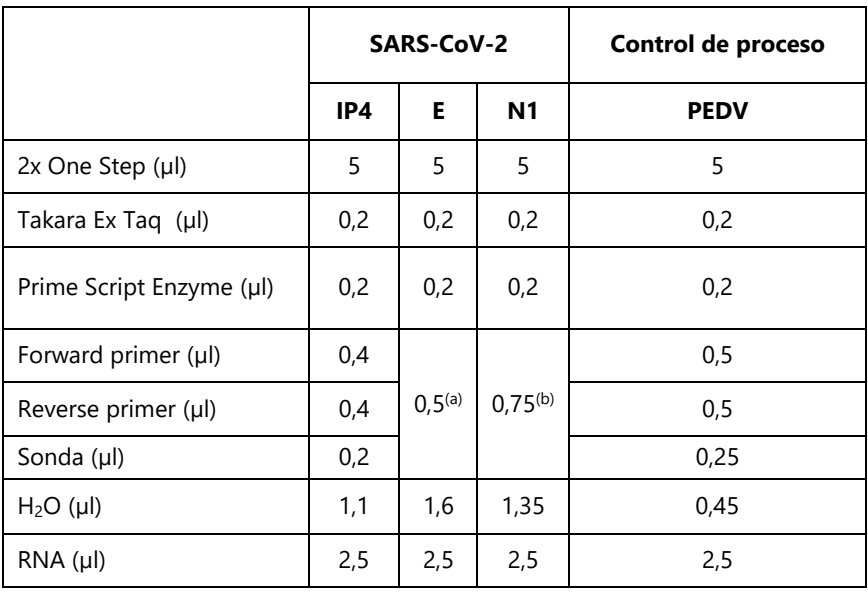

- a. SARS-CoV-2 (2019-nCoV) Charité/Berlin Primer Probe Panel, E Assay\_First Line Screening, Ref. 10006804. <https://eu.idtdna.com/pages/landing/coronavirus-research-reagents/who-assays>
- b. SARS-CoV-2 (2019-nCoV) CDC qPCR Probe Assay, RUO Kit, IDT, Ref. 10006713[. https://eu.idtdna.com/pages/landing/coronavirus](https://eu.idtdna.com/pages/landing/coronavirus-research-reagents/cdc-assays)[research-reagents/cdc-assays](https://eu.idtdna.com/pages/landing/coronavirus-research-reagents/cdc-assays)

La solución madre de cebadores y sondas a concentración de 10 µM.

### <span id="page-23-0"></span>**II – Master Mix del laboratorio de la Universidad de Barcelona.**

Composición de las reacciones de RT-qPCR utilizando el **One Step PrimeScript™ RT-PCR Kit (Perfect Real Time; RR064A, Takara)** en un volumen final de 20 µl.

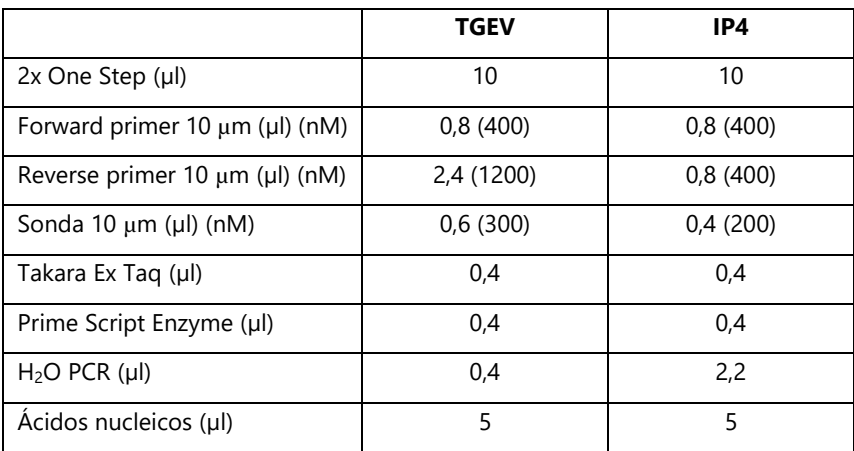

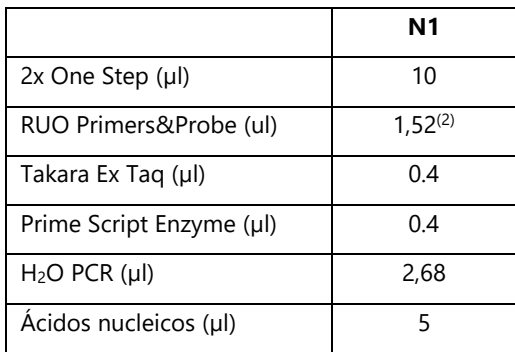

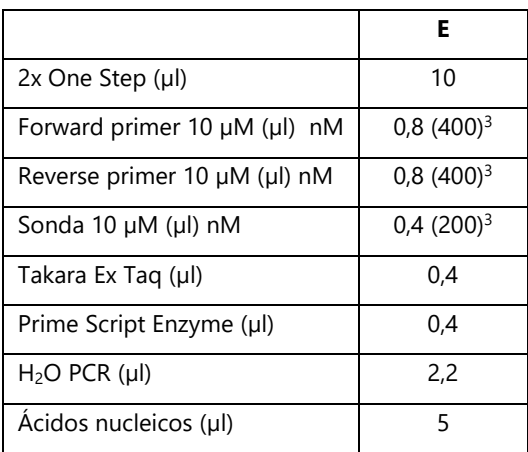

#### <span id="page-24-0"></span>**III - Master Mix del laboratorio de la Universidad de Santiago de Compostela**

Composición de las reacciones de RT-qPCR utilizando el **One Step PrimeScript™ RT-PCR Kit (Perfect Real Time; RR064A, Takara).**

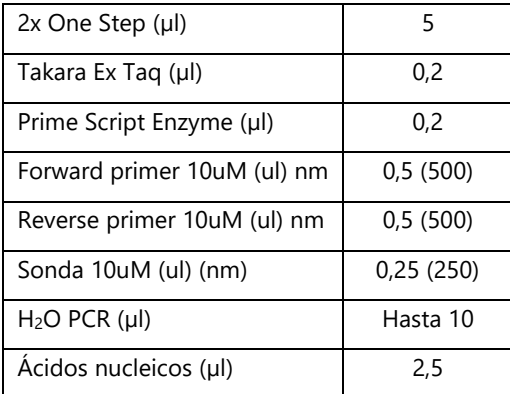

#### <span id="page-24-1"></span>**IV - Programas de la RT-qPCR para las dianas moleculares y controles de proceso**.

En las siguientes tablas se especifican los ciclos de temperatura y tiempo para las PCRs necesarias para la detección SARS-CoV-2 y los virus control de proceso en el caso de que se utilice la master mix One Step PrimeScript™ RT-PCR Kit.

#### **Laboratorios CEBAS-CSIC e IATA-CSIC**

El grupo VIARAL utiliza dos tipos de RT-qPCR que son: LightCycler 480 instrument (Roche Diagnostics, Germany) y QuantStudio® 5 Real-Time PCR System (Applied Biosystems®). La principal diferencia es que el equipo de Roche no necesita ROX, mientras que el equipo de Applied Biosystems utiliza ROX (Anexo I).

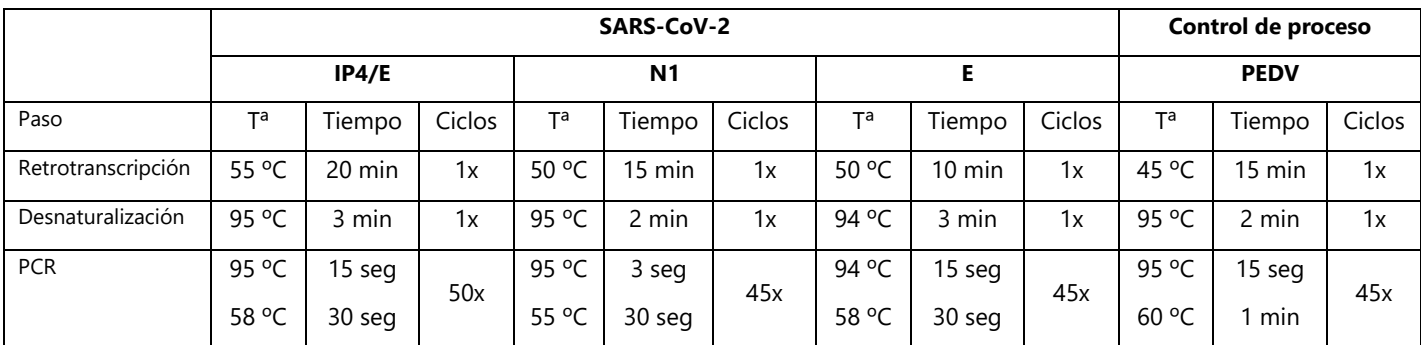

### **Laboratorio de la Universidad de Barcelona.**

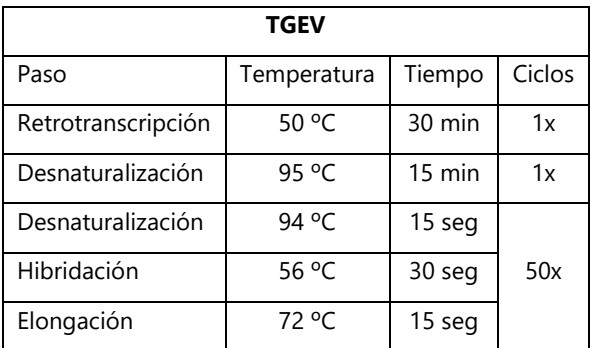

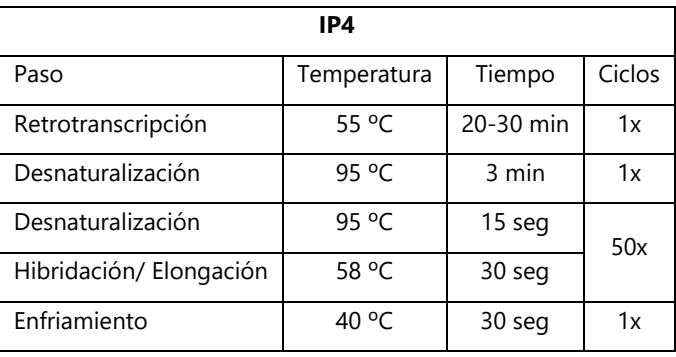

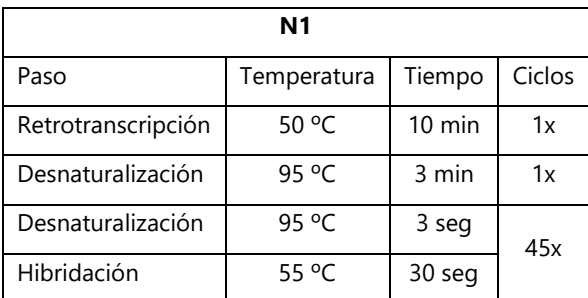

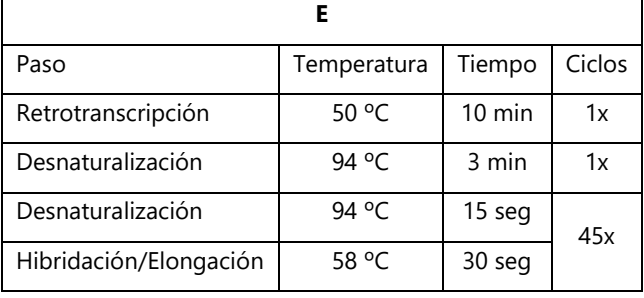

#### **Laboratorio de la Universidad de Santiago de Compostela.**

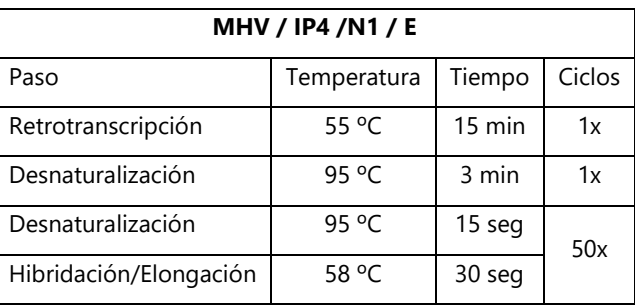

### <span id="page-25-0"></span>**V – Protocolo para la síntesis de cDNA de los laboratorios CEBAS-CSIC e IATA-CSIC**

Composición de la master mix empleando el **LunaScript® RT SuperMix Kit (E3010)**, en un tubo de 1,5mL, con un volumen final de 20 µl por muestra:

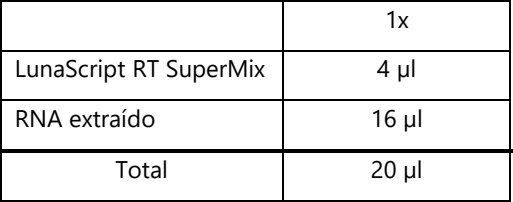

Se ejecuta en el termociclador con el siguiente programa:

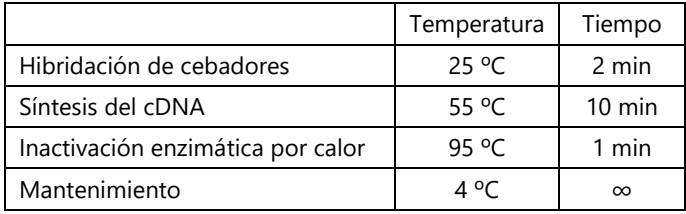

#### <span id="page-26-0"></span>**VI – Protocolo para la síntesis de cDNA del laboratorio de la Universidad de Barcelona**

#### Primera master mix:

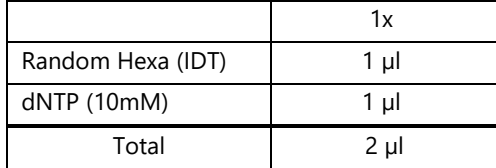

Se añaden **2µl** de la primera master mix en tantos tubos de 0,2mL como muestras se tengan y posteriormente se añaden **11 µl del RNA** de la muestra correspondiente a cada tubo. La mezcla se incuba en un termociclador a **65 ºC** durante **5 minutos**. A continuación, se colocan los tubos en **hielo** durante **al menos 1 minuto**.

Segunda master mix:

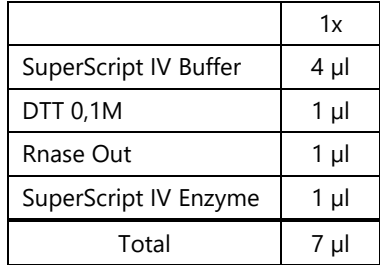

<span id="page-26-1"></span>Se añaden **7µl** de la segunda master mix a cada tubo de 0,2mL proveniente del primer paso. A continuación, se ejecuta el siguiente programa en el termociclador:

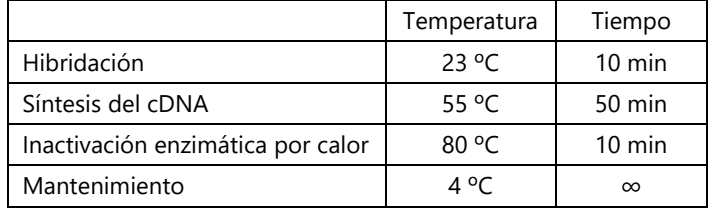

#### <span id="page-27-0"></span>**VII – Protocolo para la amplificación del cDNA mediante sub-ARTIC de los laboratorios CEBAS-CSIC e IATA-CSIC**

En 2 tubos de 1,5mL se prepara la siguiente master mix:

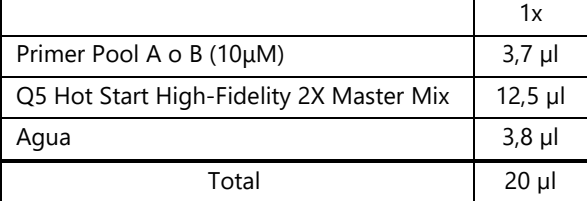

Para cada muestra se preparan 2 tubos de 0,2mL, uno para el *pool* par y otro para el impar. A cada tubo se le añaden **20 µl de la master mix**.

Posteriormente, se añaden a cada tubo de la muestra correspondiente **5 µl del cDNA sintetizado** en el paso anterior.

Finalmente se ejecuta el siguiente programa de PCR:

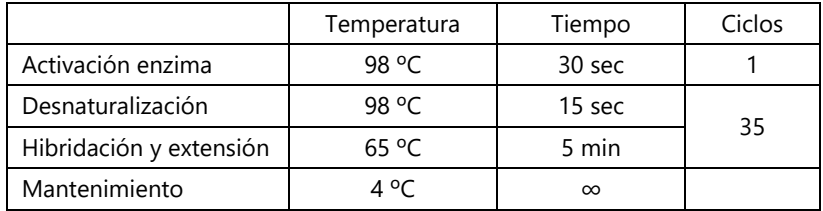

#### <span id="page-27-1"></span>**VIII– Protocolo para la amplificación del cDNA mediante sub-ARTIC del laboratorio de la Universidad de Barcelona**

En 2 tubos de 1,5mL se prepara la siguiente master mix:

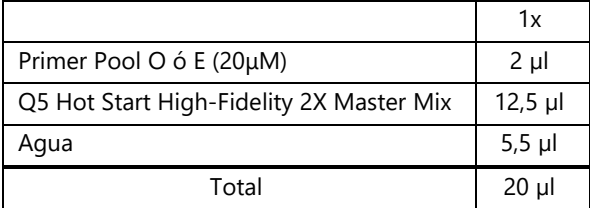

Para cada muestra se preparan 2 tubos de 0,2mL, uno para el *pool* par (O, *odd*) y otro para el impar (E, *even*). A cada tubo se le añaden **20 µl de la master mix**.

Posteriormente, se añaden a cada tubo de la muestra correspondiente **5 µl del cDNA sintetizado** en el paso anterior.

Finalmente se ejecuta el siguiente programa de PCR:

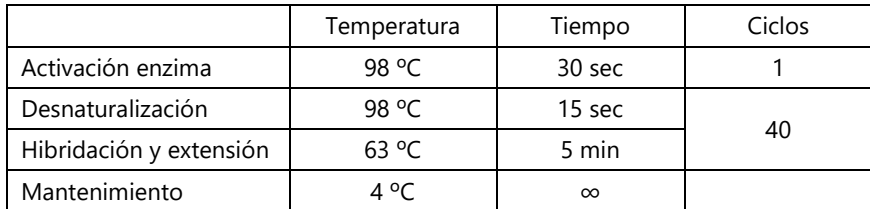

#### <span id="page-28-0"></span>**CONTACTOS**

**Laboratorio de Virus Entéricos - Dpto. De Genética, Microbiología y Estadística. Facultad de Biología. Universidad de Barcelona (UB)**

Dr. Albert Bosch: [abosch@ub.edu](mailto:abosch@ub.edu)

- Dra. Susana Guix: susanaquix@ub.edu
- Dra. Rosa María Pinto: rpinto@ub.edu

## **Laboratorio de Virología ambiental y Seguridad Alimentaria-Instituto de Agroquímica y Tecnología de Alimentos (IATA-CSIC)**

Dra. Gloria Sánchez: [gloriasanchez@iata.csic.es](mailto:gloriasanchez@iata.csic.es) Dra. Alba Pérez Cataluña: alba.perez@iata.csic.es

## **Grupo de Calidad, Seguridad y Bioactividad de Alimentos Vegetales-Centro de Edafología y Biología Aplicada del Segura (CEBAS-CSIC)**

Dra. Ana Allende: [aallende@cebas.csic.es](mailto:aallende@cebas.csic.es) Dra. Pilar Truchado: [ptruchado@cebas.csic.es](mailto:ptruchado@cebas.csic.es)

# **Grupo de Investigación de Patología en Acuicultura (GIPA)-Dpto. de Microbiología y Parasitología. F. de Farmacia. Universidad Santiago de Compostela (USC)**

Dr. Jesus L. Romalde: jesus.romalde@usc.es Dr. David Polo: david.polo.montero@usc.es Dra. Marta Lois: marta.lois.alvedro@usc.es